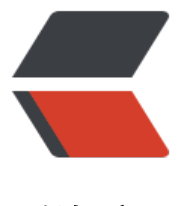

链滴

# spring 整合 [myb](https://ld246.com)atis 完整配置

作者: zml2015

- 原文链接:https://ld246.com/article/1500259084634
- 来源网站:[链滴](https://ld246.com/member/zml2015)
- 许可协议:[署名-相同方式共享 4.0 国际 \(CC BY-SA 4.0\)](https://ld246.com/article/1500259084634)

## **spring-dao.xml**

主要配置数据源,采用c3p0连接池

```
<?xml version="1.0" encoding="UTF-8"?>
<beans xmlns="http://www.springframework.org/schema/beans"
    xmlns:xsi="http://www.w3.org/2001/XMLSchema-instance" xmlns:tx="http://www.springf
amework.org/schema/tx"
    xsi:schemaLocation="http://www.springframework.org/schema/beans http://www.springf
amework.org/schema/beans/spring-beans-2.5.xsd http://www.springframework.org/schema/
x http://www.springframework.org/schema/tx/spring-tx.xsd" >
   <!-- 数据源配置 -->
   <bean id="dataSource" class="com.mchange.v2.c3p0.ComboPooledDataSource">
     <property name="driverClass">
       <value>${jdbc.driver}</value>
     </property>
     <property name="jdbcUrl">
       <value>${jdbc.url}</value>
     </property>
     <property name="user">
       <value>${jdbc.username}</value>
     </property>
     <property name="password">
       <value>${jdbc.password}</value>
     </property>
     <!--连接池中保留的最小连接数 -->
     <property name="minPoolSize">
       <value>${db.minPoolSize}</value>
     </property>
     <!--连接池中保留的最大连接数。Default: 15 -->
     <property name="maxPoolSize">
       <value>${db.maxPoolSize}</value>
     </property>
     <!--初始化时获取的连接数,取值应在minPoolSize与maxPoolSize之间。Default: 3 -->
     <property name="initialPoolSize">
       <value>${db.initialPoolSize}</value>
     </property>
    <!--连接空闲时间,25000秒内未使用则连接被丢弃,比8小时略微小一些。若为0则永不丢弃,De
ault: 0 -->
     <property name="maxIdleTime">
       <value>${db.maxIdleTime}</value>
     </property>
     <!--当连接池中的连接耗尽的时候c3p0连接同时获取的连接数。Default: 3 -->
     <property name="acquireIncrement">
       <value>${db.acquireIncrement}</value>
     </property>
    <!-- JDBC的标准参数, 用以控制数据源内加载的PreparedStatements数量。但由于预缓存的st
tements 属于单个connection而不是整个连接池。所以设置这个参数需要考虑到多方面的因素。
       如果maxStatements与maxStatementsPerConnection均为0,则缓存被关闭。Default: 0 -
>
     <property name="maxStatements">
       <value>0</value>
```
原文链接:spring 整合 mybatis 完整配置

```
 </property>
     <!--600秒检查所有连接池中的空闲连接。Default: 0 -->
     <property name="idleConnectionTestPeriod">
       <value>600</value>
     </property>
     <!-- 定义所有连接测试都执行的测试语句。在使用连接测试的情况下这个一显著提高测试速度。
在配置了AutomaticTestTable属性后,此配置失效,Default:
     null -- <property name="preferredTestQuery">
       <value>select 1 from dual</value>
     </property>
     <!--如果设为true那么在取得连接的同时将校验连接的有效性。Default: false -->
     <property name="testConnectionOnCheckin">
       <value>true</value>
     </property>
     <!--定义在从数据库获取新连接失败后重复尝试的次数。Default: 30 -->
     <property name="acquireRetryAttempts">
       <value>30</value>
     </property>
     <!-- 获取连接失败将会引起所有等待连接池来获取连接的线程抛出异常。但是数据源仍有效 保
, 并在下次调用getConnection()的时候继续尝试获取连接。如果设为true, 那么在尝试
       获取连接失败后该数据源将申明已断开并永久关闭。Default: false -->
     <property name="breakAfterAcquireFailure">
       <value>false</value>
     </property>
   </bean>
   <!--配置sql session-->
   <bean id="sqlSessionFactory" class="org.mybatis.spring.SqlSessionFactoryBean">
     <property name="dataSource" ref="dataSource" />
     <property name="configLocation" value="classpath:mybatis-config.xml"></property>
     <property name="mapperLocations" value="classpath:com/dtsz/business/**/dao/*.xml"
</property>
   </bean>
   <!-- 配置事务管理器 数据源-->
   <bean id="transactionManager"
      class="org.springframework.jdbc.datasource.DataSourceTransactionManager">
     <property name="dataSource" ref="dataSource" />
   </bean>
   <!--开启事物 只会查找和它在相同的应用上下文件中定义的bean上面的@Transactional注解 -->
   <tx:annotation-driven transaction-manager="transactionManager"/>
   <!-- 配置 Mapper 所在的包和子包 -->
   <bean class="org.mybatis.spring.mapper.MapperScannerConfigurer">
     <property name="basePackage" value="top.wuyongshi.business.**.dao" />
     <property name="sqlSessionFactoryBeanName" value="sqlSessionFactory"/>
   </bean>
```
</beans>

## **mybatis-config.xml**

```
<?xml version="1.0" encoding="UTF-8" ?>
```

```
<!DOCTYPE configuration
     PUBLIC "-//mybatis.org//DTD Config 3.0//EN"
     "http://mybatis.org/dtd/mybatis-3-config.dtd">
<configuration>
   <settings>
     <!-- 配置该属性值为 false, 才会保证懒加载好用. -->
     <setting name="aggressiveLazyLoading" value="false"/>
     <!-- 可以将数据库表下划线字段与驼峰类型之间进行转换 -->
     <setting name="mapUnderscoreToCamelCase" value="true"/>
   </settings>
   <plugins>
     <!-- com.github.pagehelper为PageHelper类所在包名 -->
     <plugin interceptor="com.github.pagehelper.PageHelper">
       <property name="dialect" value="mysql"/>
       <!-- 该参数默认为false -->
       <!-- 设置为true时,会将RowBounds第一个参数offset当成pageNum页码使用 -->
       <!-- 和startPage中的pageNum效果一样-->
       <property name="offsetAsPageNum" value="true"/>
       <!-- 该参数默认为false -->
       <!-- 设置为true时,使用RowBounds分页会进行count查询 -->
       <property name="rowBoundsWithCount" value="true"/>
       <!-- 设置为true时,如果pageSize=0或者RowBounds.limit = 0就会查询出全部的结果 -->
       <!-- (相当于没有执行分页查询,但是返回结果仍然是Page类型)-->
       <property name="pageSizeZero" value="true"/>
       <!-- 3.3.0版本可用 - 分页参数合理化,默认false禁用 -->
      <!-- 启用合理化时, 如果pageNum<1会查询第一页, 如果pageNum>pages会查询最后一
 -->
       <!-- 禁用合理化时,如果pageNum<1或pageNum>pages会返回空数据 -->
       <!--<property name="reasonable" value="true"/>-->
       <!-- 3.5.0版本可用 - 为了支持startPage(Object params)方法 -->
       <!-- 增加了一个`params`参数来配置参数映射,用于从Map或ServletRequest中取值 -->
       <!-- 可以配置pageNum,pageSize,count,pageSizeZero,reasonable,不配置映射的用默认值 
->
       <property name="params" value="pageNum=start;pageSize=limit;pageSizeZero=zero
reasonable=heli;count=contsql"/>
     </plugin>
   </plugins>
```
</configuration>

#### **配置注解扫描**

```
不仅仅是service,而是包含所有的扫描,还可以将扫描包下某些特定类剔除掉,如下面的exclude-filter
```

```
<?xml version="1.0" encoding="UTF-8"?>
<beans xmlns="http://www.springframework.org/schema/beans"
    xmlns:xsi="http://www.w3.org/2001/XMLSchema-instance"
    xmlns:context="http://www.springframework.org/schema/context"
    xsi:schemaLocation="http://www.springframework.org/schema/beans http://www.springf
```
amework.org/schema/beans/spring-beans.xsd http://www.springframework.org/schema/con ext http://www.springframework.org/schema/context/spring-context.xsd">

 <!-- 整合 SpringMVC 1. 配置当前的 SpringIOC 容器的扫描的包 2. 配置 SpringMVC IOC 容器 描的包. -->

<!--非@Controller,扫描@Service @Component @Repository 非仅Service层-->

<context:component-scan base-package="top.wuyongshi.business">

 <context:exclude-filter type="annotation" expression="org.springframework.stereotype. ontroller" />

 <context:exclude-filter type="annotation" expression="org.springframework.web.bind. nnotation.ControllerAdvice" />

</context:component-scan>

<context:component-scan base-package="top.wuyongshi.task"/>

</beans>

#### **spring.xml**

```
主要用于整合各个配置文件
```

```
<?xml version="1.0" encoding="UTF-8"?>
<beans xmlns="http://www.springframework.org/schema/beans"
    xmlns:xsi="http://www.w3.org/2001/XMLSchema-instance" xmlns:task="http://www.spri
gframework.org/schema/task"
    xsi:schemaLocation="http://www.springframework.org/schema/beans http://www.springf
amework.org/schema/beans/spring-beans-2.5.xsd http://www.springframework.org/schema/
ask http://www.springframework.org/schema/task/spring-task.xsd"
     default-autowire="byType" default-lazy-init="false">
   <!-- 部署文件定义,引入配置文件 -->
   <bean id="propertyConfigurer"
      class="org.springframework.beans.factory.config.PreferencesPlaceholderConfigurer">
     <property name="ignoreResourceNotFound" value="true" />
     <property name="locations">
        <list>
          <value>classpath:config.properties</value>
          <value>classpath:db.properties</value>
        </list>
     </property>
   </bean>
```
<task:annotation-driven/>

```
 <!-- 导入其他配置文件 -->
 <import resource= "spring-mongodb.xml"/>
 <import resource="spring-dao.xml" />
 <import resource="spring-service.xml" />
 <import resource="spring-task.xml"/>
 <import resource="spring-aop.xml"/>
```
</beans>

## **db.properties**

简单给一下数据库的配置文件

```
jdbc.driver=com.mysql.jdbc.Driver
jdbc.url=jdbc:mysql://115.28.167.152:3306/test?useUnicode=true&characterEncoding=UTF-
&zeroDateTimeBehavior=convertToNull
jdbc.username=root
jdbc.password=123456
db.minPoolSize=3
db.maxPoolSize=17
db.initialPoolSize=3
db.maxIdleTime=25000
db.acquireIncrement=2
```